Twitter Api For [Dummies](http://goto.manual2015.com/document.php?q=Twitter Api For Dummies) [>>>CLICK](http://goto.manual2015.com/document.php?q=Twitter Api For Dummies) HERE<<<

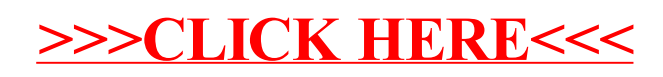